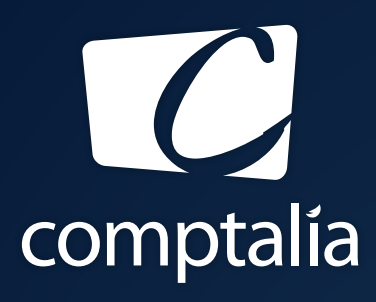

1<sup>ÈRE</sup> ÉCOLE EN LIGNE DES FORMATIONS **COMPTABLES** 

Comptabilité-Finance, Gestion, Ressources Humaines et Juridique

CONSULTEZ GRATUITEMENT

LES CORRIGÉS **DCG 2019**

sur WWW.COMPTALIA.COM

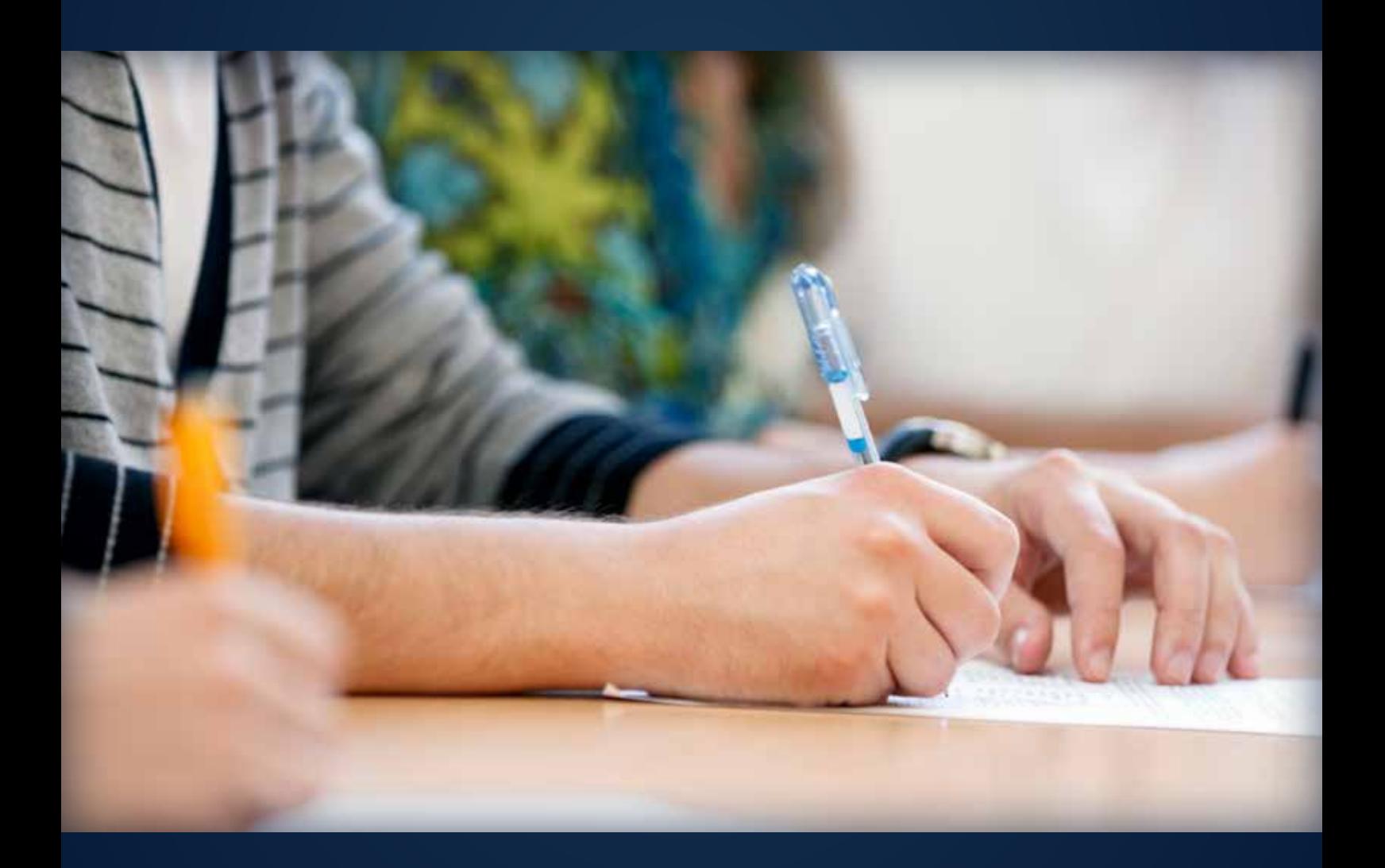

COMPTALIA, L'É(OLE QUI EN FAIT + POUR VOTRE RÉUSSITE!

CORRIGÉ INDICATIF

# RÉUSSISSEZ VOTRE FORMATION AVEC COMPTALIA

L'école de référence des filières Comptabilité-Finance et Gestion, **vous forme en ligne** pour obtenir un diplôme, un titre professionnel reconnu et pour développer vos compétences.

# **DCG**

Le diplôme d'État de référence en Comptabilité et Gestion, de niveau Licence.

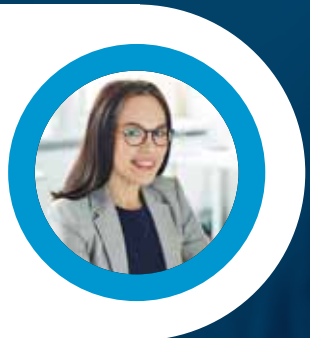

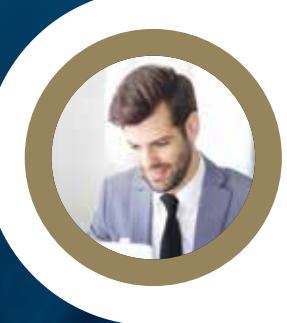

# **DSCG**

Niveau Master de la filière Expertise-Comptable et passage obligatoire pour tout Expert-Comptable.

**ICENCE** 

### **BACHELOR COMPTABILITÉ FINANCE D'ENTREPRISE**

Il débouche sur le titre professionnel Collaborateur Comptable et Financier de niveau II (BAC+3). En 9 à 18 mois.

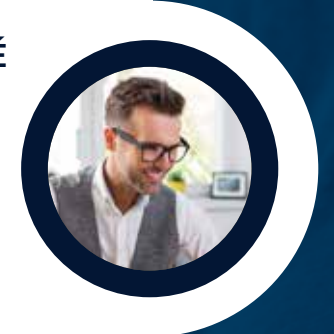

# **À DÉCOUVRIR AUSSI**

Bachelor Social-Paie, Bachelor Ressources Humaines, MBA Ressources Humaines, MBA Comptabilité et Finance d'entreprise...

FORMATION EN LIGNE - INSCRIPTIONS TOUTE L'ANNÉE

DEMANDEZ NOTRE CATALOGUE AU 01 74 888 000

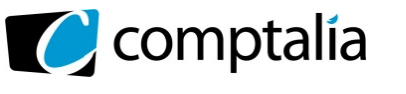

# **SESSION 2019**

# **UE 9 – INTRODUCTION A LA COMPTABILITÉ**

Durée de l'épreuve : 3 heures – coefficient : 1

Document autorisé :

**Liste des comptes du plan comptable général, à l'exclusion de toute autre information.** 

Matériel autorisé :

**Aucun matériel n'est autorisé. En conséquence, tout usage d'une calculatrice est interdit et constituerait une fraude (le sujet est adapté à cette interdiction).** 

Document remis au candidat :

**Le sujet comporte 8 pages numérotées de 1/8 à 8/8.** 

Il vous est demandé de vérifier que le sujet est complet dès sa mise à votre disposition.

#### *Le sujet se présente sous la forme de 4 dossiers indépendants*

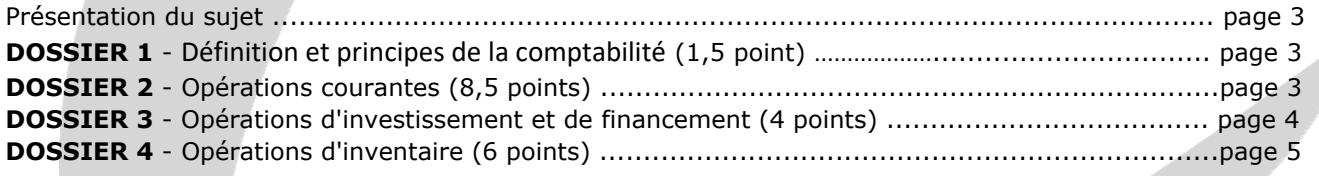

#### *Le sujet comporte les annexes suivantes*

#### **DOSSIER 2**

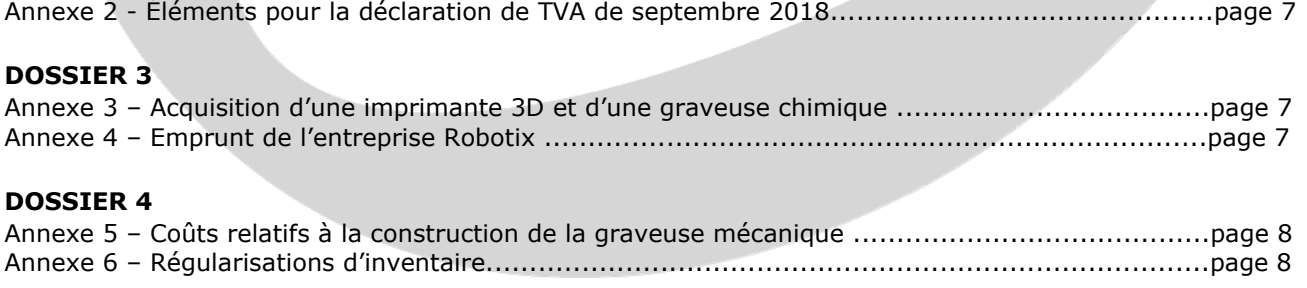

Annexe 1 - Opérations courantes de l'entreprise ROBOTIX du mois d'octobre 2018.........................page 6

#### **AVERTISSEMENT**

**Si le texte du sujet, de ses questions ou de ses annexes, vous conduit à formuler une ou plusieurs hypothèses, il vous est demandé de la (ou les) mentionner explicitement dans votre copie.** 

**Il vous est demandé d'apporter un soin particulier à la présentation de votre copie. Toute information calculée devra être justifiée. Les écritures comptables devront comporter les numéros et les noms des comptes et un libellé.** 

# **Sujet**

Robotix est une entreprise innovante située dans le parc technologique Inovallée de la région grenobloise. Elle fabrique sur commande des robots multifonctions à usage pédagogique. Sa clientèle est composée de centres de formation, en France et à l'étranger.

Ses activités sont soumises à la TVA au taux de 20 %. Les numéros de TVA intracommunautaire sont systématiquement mentionnés sur les factures échangées avec ses fournisseurs et ses clients.

L'exercice comptable coïncide avec l'année civile. Les écritures comptables sont enregistrées dans un journal unique.

Vous venez d'être recruté(e) en tant que comptable par M. Yemer, créateur de l'entreprise. Ce dernier vous questionne et vous demande de travailler sur quatre dossiers indépendants.

# **DOSSIER 1 – DÉFINITION ET PRINCIPES DE LA COMPTABILITÉ (1,5 point)**

Le droit comptable évoluant régulièrement, M. Yemer, ingénieur en systèmes embarqués qui n'a pas de formation dans ce domaine, souhaite vous demander des précisions.

Il vous interpelle alors sur ses interrogations.

#### **Travail à faire**

- **1. Indiquer l'organisation chargée d'accompagner l'évolution du droit comptable. Expliquer comment elle procède.**
- **2. Citer les documents de synthèse obligatoires et expliquer l'objectif de chacun d'eux.**
- **3. Définir les notions d'actif et de passif.**

# **DOSSIER 2 – OPÉRATIONS COURANTES (8,5 points)**

#### **PARTIE A – OPÉRATIONS COURANTES DU MOIS D'OCTOBRE 2018**

#### **Travail à faire**

M. Yemer vous demande d'analyser et d'enregistrer les opérations courantes réalisées au cours du mois d'octobre 2018. Dans le cadre de ses ventes, l'entreprise Robotix assure elle-même le transport des robots qu'elle facture aux clients.

#### **À partir de l'annexe 1 :**

- **1. Expliciter ce que recouvre l'expression « port facturé » dans l'opération du 02/10/2018.**
- **2. Présenter les calculs concernant les factures n° 0123 (du 2 octobre) et n° AV0123 (du 8 octobre).**
- **3. Enregistrer les opérations du mois d'octobre 2018 dans le journal de l'entreprise Robotix.**

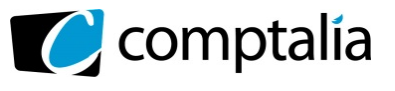

#### **PARTIE B – TAXE SUR LA VALEUR AJOUTÉE**

#### **Travail à faire**

M. Yemer vous demande par ailleurs de réaliser la liquidation de la TVA du mois de septembre 2018.

#### **À partir de l'annexe 2 :**

- **1. Expliquer à quoi correspond un crédit de TVA.**
- **2. Présenter les calculs permettant de déterminer le montant de la TVA due ou du crédit de TVA au titre du mois de septembre 2018.** 
	- **Vous présenterez vos calculs sous la forme d'un tableau.**
- **3. Enregistrer, dans le journal de l'entreprise Robotix, l'écriture de liquidation de la TVA à la date du 30 septembre 2018.**
- **4. L'entreprise Robotix appliquant le régime de TVA du réel normal, décrire les deux possibilités qui peuvent s'ouvrir à elle face au solde de TVA obtenu pour le mois de septembre 2018.**

### **DOSSIER 3 – OPÉRATIONS D'INVESTISSEMENT ET DE FINANCEMENT (4 points)**

#### **PARTIE A – OPÉRATIONS D'INVESTISSEMENT**

Pour fabriquer les pièces mécaniques de ses robots pédagogiques, l'entreprise Robotix fait l'acquisition d'une imprimante 3D.

Le laboratoire de recherche G2Elab donne par ailleurs gratuitement à l'entreprise une graveuse chimique pour concevoir les cartes électroniques.

#### **Travail à faire**

#### **À partir de l'annexe 3 :**

- **1. En vous appuyant sur les critères de définition d'un actif, justifier le fait de considérer l'imprimante 3D comme tel.**
- **2. Préciser les éléments retenus pour le calcul des valeurs d'entrée pour l'imprimante 3D et la graveuse chimique dans le patrimoine de l'entreprise, puis calculer ces valeurs.**
- **3. Enregistrer au journal les écritures du mois de novembre 2018 relatives à ces deux acquisitions.**

#### **PARTIE B – OPÉRATIONS DE FINANCEMENT**

Pour financer son imprimante 3D, l'entreprise Robotix a souscrit un emprunt remboursé par annuités constantes auprès de la Banque Nationale de Paris (BNP). Un établissement bancaire concurrent leur proposait un emprunt du même montant au même taux, remboursement in fine.

#### **Travail à faire**

#### **À partir de l'annexe 4 :**

#### **1. Justifier le choix de l'entreprise entre les deux propositions de financement.**

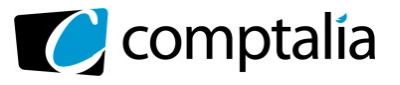

#### **2. Présenter la première ligne du tableau de remboursement de l'emprunt souscrit selon le modèle ci-dessous.**

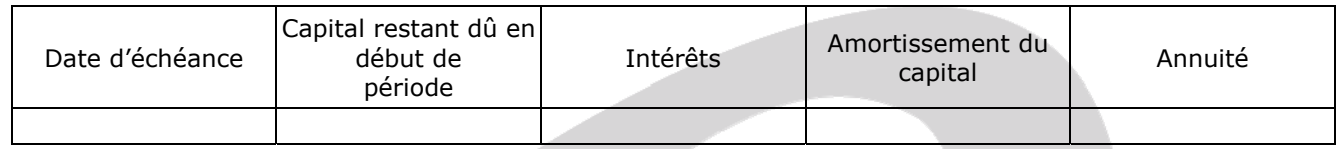

#### **3. Comptabiliser la mise à disposition des fonds le 20/11/2018 ainsi que la première annuité.**

## **DOSSIER 4 – OPÉRATIONS D'INVENTAIRE (6 points)**

#### **PARTIE A – CONSTRUCTION D'UNE GRAVEUSE**

De manière à réaliser des cartes électroniques mieux adaptées aux besoins spécifiques des robots pédagogiques, M. Yemer a commencé à construire en novembre 2017 une graveuse mécanique. Cette machine a été achevée et mise en service le 30 juin 2018.

#### **À partir de l'annexe 5 :**

#### **Travail à faire**

- **1. Justifier et déterminer la valeur d'entrée de la graveuse dans le patrimoine de l'entreprise.**
- **2. Enregistrer l'achèvement de la graveuse au 30 juin 2018.**
- **3. Décrire l'incidence de la construction de cette graveuse sur les résultats des exercices 2017 et 2018.**
- **4. Préciser la condition qui doit être remplie pour pouvoir amortir cette graveuse.**
- **5. La graveuse mécanique étant amortie en linéaire sur 5 ans, procéder à l'enregistrement comptable nécessaire au 31 décembre 2018.**

#### **PARTIE B – RÉGULARISATIONS DIVERSES**

D'autres informations fournies par M. Yemer impliquent l'enregistrement d'écritures d'inventaire qu'il vous charge de réaliser.

#### **À partir de l'annexe 6 :**

#### **Travail à faire**

- **1. Différencier l'inventaire permanent de l'inventaire intermittent.**
- **2. Enregistrer, dans le journal de l'entreprise Robotix, les écritures d'inventaire nécessaires au 31 décembre 2018.**
- **3. Indiquer deux principes comptables à l'origine de ces enregistrements et illustrer vos propos à l'aide des écritures passées (un exemple par principe).**

#### **ANNEXE 1**

#### **Opérations courantes de l'entreprise Robotix du mois d'octobre 2018**

**Le 2 octobre 2018** : vente de quatre robots pédagogiques au client IUT de Valenciennes. Facture n°0123 aux conditions suivantes :

- montant brut HT par robot : 500  $\epsilon$  :
- remise de 10 % sur le montant brut ;
- port facturé : forfait 100 € HT.

**Le 5 octobre 2018** : réception de la facture n° 789 de la société d'intérim SUP pour mise à disposition de M. Yemer d'un technicien sur la période du 10 octobre au 10 novembre. Montant 4 000 € HT. La société d'intérim SUP n'a pas opté pour le régime de la TVA acquittée d'après les débits.

**Le 8 octobre 2018** : facture d'avoir n° AV0123 adressée à l'IUT de Valenciennes suite au retour d'un robot défectueux livré le 2 octobre 2018. Cette facture mentionne également un rabais supplémentaire de 10 % sur les robots conservés en guise de geste commercial.

**Le 10 octobre 2018** : facture n° 0124 adressée au client américain Université de Stanford, à régler sous dix jours. Elle comprend :

- vente de deux robots pour un montant total facturé à 3 000 USD ;
- emballage des robots dans 2 caisses consignées à 240 USD la caisse (les caisses sont des emballages récupérables identifiables).
- Cours de la devise au  $10/10/2018$  : 1 € = 1,20 USD.

Le 15 octobre 2018 : paiement par chèque de l'IUT de Valenciennes. Ce paiement de la facture n°0123 tient compte de la facture d'avoir n° AV0123 du 8 octobre 2018 et d'une facture d'avoir supplémentaire émise ce même jour qui accorde un escompte de 25 € HT en raison d'un règlement anticipé.

**Le 17 octobre 2018** : facture d'avoir n° AV0124 adressée au client américain Université de Stanford :

- retour d'une caisse consignée le 10 octobre 2018. Elle est déconsignée au prix de consignation.
- la deuxième caisse est conservée par le client. Elle est alors facturée au prix de 300 USD, soit 250  $\epsilon$ au cours du jour de la devise, celui-ci n'ayant pas changé (cette opération est exonérée de TVA).

**Le 19 octobre 2018** : paiement reçu du client Université de Stanford pour un montant de 2 600 € (converti au cours du jour). Ce règlement correspond à la facture n° 0124 du 10 octobre 2018, modifiée par la facture n° AV0124 du 17 octobre 2018.

Le 22 octobre 2018 : facture nº 806F recue du fournisseur italien Pilado pour l'achat de composants électroniques d'un montant de 800 € HT.

L'entreprise Robotix règle le jour même par carte bancaire.

**Le 30 octobre 2018** : paiement par chèque à la société d'interim SUP de la facture n° 789 comptabilisée le 5/10/2018.

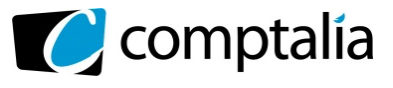

#### **ANNEXE 2**

#### **Éléments pour la déclaration de TVA de septembre 2018**

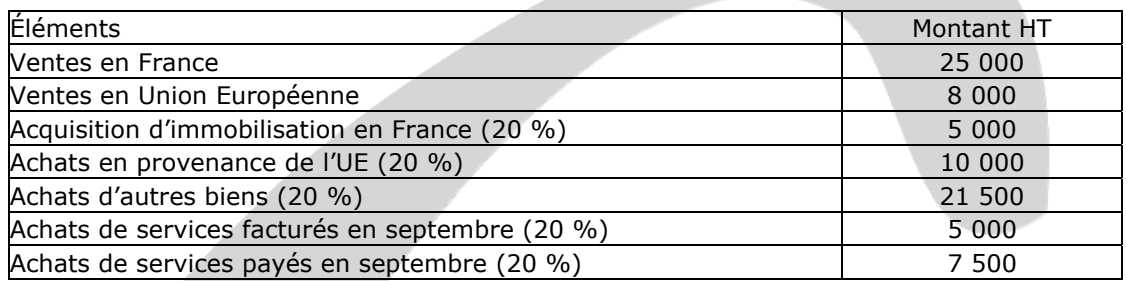

Aucun fournisseur de services n'a opté pour la TVA sur les débits.

Au titre du mois d'août 2018, l'entreprise disposait d'un crédit de TVA à reporter de 200 €.

#### **ANNEXE 3**

#### **Acquisition d'une imprimante 3D et d'une graveuse chimique**

Les caractéristiques de l'acquisition de l'imprimante 3D auprès de l'entreprise Makerbot sont précisées cidessous.

- Une avance de 300 € HT est versée par l'entreprise Robotix le 2 novembre 2018 lors de la commande (virement n° 204).

- Réception de la facture n° 5291 et date de mise en service au 22 novembre 2018. Prix d'acquisition : 10 000 € HT. Frais de livraison : 50 € HT. Coût nécessaire de réglage avant sa première utilisation : 350 € HT.

Le paiement a lieu le 3 décembre 2018 par virement bancaire. Les caractéristiques de la graveuse chimique sont par ailleurs :

- Mise en service le 26 novembre 2018, soit le jour où elle a été donnée gratuitement par le laboratoire de recherche G2Elab qui ne s'en servait plus.

- Prix d'acquisition (lors de son achat par G2Elab le  $1/06/2014$ ) : 3 500 € HT.
- Valeur sur le marché de l'occasion au  $26/11/2018$  : 1 500  $\epsilon$  HT.
- Frais estimés en cas de cession (frais de remise en état et de réglage, frais d'envoi) : 200 € HT.

#### **ANNEXE 4**

#### **Emprunt de l'entreprise Robotix**

- Capital emprunté : 10 000 €.
- Durée de l'emprunt : 4 ans.
- Taux d'intérêt : 5 %.
- Date de mise à disposition des fonds : 20/11/2018.
- Date de la première échéance : 20/11/2019.
- Remboursement par annuités constantes de 2 820,12 €.

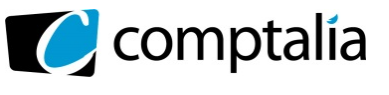

#### **ANNEXE 5**

#### **Coûts relatifs à la construction de la graveuse mécanique**

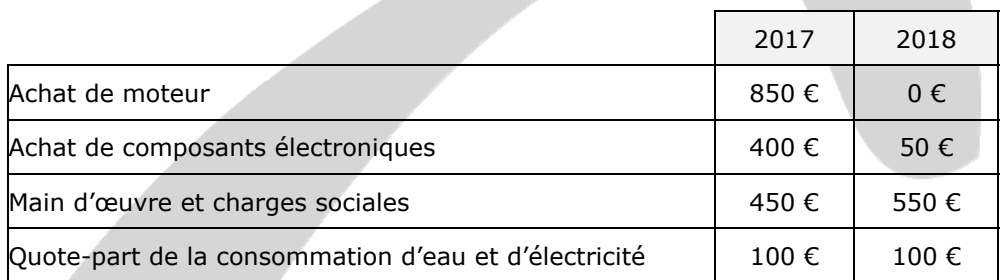

#### **ANNEXE 6**

#### **Régularisations d'inventaire**

1. Le centre de formation InTech, débiteur de 600,00 € au 31/12/2018, ne va finalement par obtenir la subvention attendue du Conseil Général. La perte probable sur ce client est alors estimée à 60 %.

2. Suite à un litige avec le fournisseur Pinix concernant des moteurs défaillants, une provision pour litige de 650,00 € avait été constituée par l'entreprise Robotix le 31 décembre 2017. Le litige s'est dénoué et la charge correspondante a été comptabilisée le 12 mai 2018.

3. L'entreprise Robotix suit de manière rigoureuse le stock de ses composants électroniques, compte tenu de leur importance dans la fiabilité des robots fabriqués. En 2017, certains composants avaient perdu de leur valeur car ils avaient été stockés dans un local humide et mal ventilé, entraînant une dégradation de leur qualité. En 2018, certains composants ont au contraire pris de la valeur du fait de leur pénurie sur un marché en plein essor.

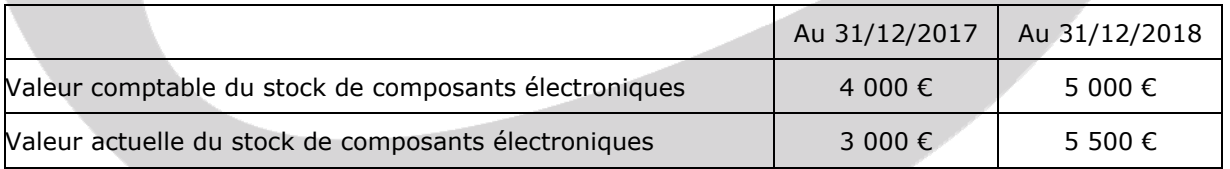

4. Le 1er juin 2018, la prime d'assurance annuelle pour un montant de 720,00 € HT a été comptabilisée. Cette prime couvre la période du 1/06/2018 au 31/05/2019.

5. Au 31/12/2018, l'entreprise Robotix estime sa consommation d'électricité pour le mois de décembre 2018 à 500 € HT ; la facture ne sera reçue qu'au mois de mars 2019.

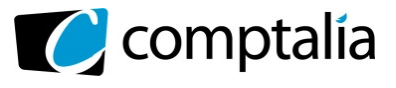

# **PROPOSITION DE CORRECTION**

#### **Remarque préalable**.

Le corrigé proposé par Comptalia est plus détaillé que ce que l'on est en droit d'attendre d'un candidat dans le temps imparti pour chaque épreuve.

À titre pédagogique le corrigé comporte donc parfois des rappels de cours, non exigés et non exigibles dans le traitement du sujet.

# **DOSSIER 1 – DÉFINITION ET PRINCIPES DE LA COMPTABILITÉ (1,5 points)**

#### **1. Indiquer l'organisation chargée d'accompagner l'évolution du droit comptable. Expliquer comment elle procède.**

L'Autorité des Normes Comptables (ANC) est en charge d'élaborer les normes comptables pour les entreprises françaises, de participer au processus de normalisation internationale, de favoriser et participer à la recherche en comptabilité.

Les missions de l'ANC sont les suivantes :

- établir sous forme de règlements les prescriptions comptables générales et sectorielles que doivent respecter les personnes physiques ou morales soumises à l'obligation légale d'établir des documents comptables conformes aux normes de la comptabilité privée ; ces règlements sont publiés au Journal Officiel après homologation par arrêté du ministre de l'Économie et des Finances et après avis du garde des Sceaux et du secrétaire d'État chargé du Budget ;

- donner un avis sur toute disposition législative ou réglementaire contenant des mesures de nature comptable applicables à ces personnes, élaborée par les autorités nationales ;

- émettre, de sa propre initiative ou à la demande du ministre chargé de l'Économie, des avis et des prises de position dans le cadre de l'élaboration des normes comptables internationales ;

- veiller à la coordination et à la synthèse des travaux théoriques et méthodologiques conduits en matière comptable et proposer toute mesure dans ces domaines, notamment sous forme d'études et de recommandations.

#### **2. Citer les documents de synthèse obligatoires et expliquer l'objectif de chacun d'eux.**

Les documents de synthèse, au nombre de trois (compte de résultat, bilan et annexe), forment un tout indissociable**.**

**Le compte de résultat** récapitule toutes les charges et les produits enregistrés pendant l'exercice, indépendamment de leurs règlements. Il permet de déterminer le résultat de l'exercice : bénéfice ou perte.

Le bilan récapitule, à la fin de l'exercice, tout ce que possède l'entreprise (l'actif) et tout ce qu'elle doit (le passif). Le passif doit faire apparaitre clairement les "Capitaux propres" qui correspondent d'une façon très simplifiée à ce que l'entreprise doit à son ou ses créateurs.

**L'annexe** est composée de documents (des formulaires) qui complète et commente certaines informations apparaissant dans le compte de résultat et le bilan.

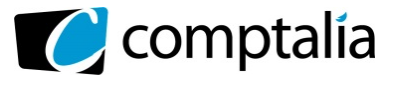

#### **3. Définir les notions d'actif et de passif.**

**Un actif** est un élément identifiable du patrimoine ayant une **valeur économique positive** pour l'entité, c'est-à-dire un élément générant une ressource que l'entité contrôle du fait d'événements passés et dont elle attend des avantages économiques futurs.

**Un passif** est un élément du patrimoine ayant une **valeur économique négative** pour l'entité, c'està-dire une obligation de l'entité à l'égard d'un tiers dont il est probable ou certain qu'elle provoquera une sortie des ressources au bénéfice de ce tiers, sans contrepartie au moins équivalente attendue de celui-ci.

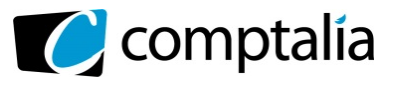

# **DOSSIER 2 – OPÉRATIONS COURANTES (8,5 points)**

#### **PARTIE A – OPÉRATIONS COURANTES DU MOIS D'OCTOBRE 2018**

#### **1. Expliciter ce que recouvre l'expression « port facturé » dans l'opération du 02/10/2018.**

Dans l'opération du 02/10/2018, l'expression « port facturé » signifie que l'entreprise Robotix facture forfaitairement les frais de transport.

Chez Robotix, les frais de port seront enregistrés au crédit du compte 7085 "Ports et frais accessoires facturés".

#### **2. Présenter les calculs concernant les factures n° 0123 (du 2 octobre) et n° AV0123 (du 8 octobre).**

#### **- Facture de doit n° 0123 du 2/10/2018**

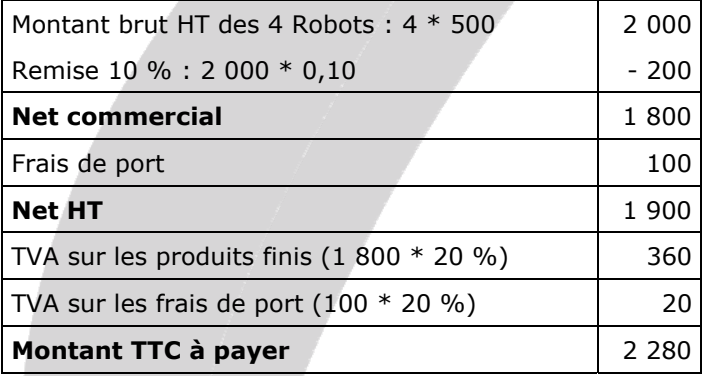

#### **- Facture d'avoir n° AV0123 du 8/10/2018**

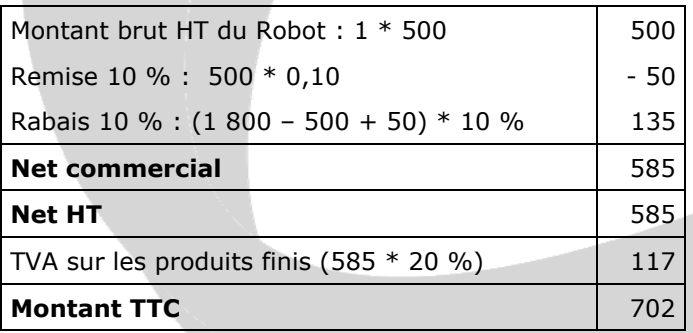

#### **3. Enregistrer les opérations du mois d'octobre 2018 dans le journal de l'entreprise Robotix.**

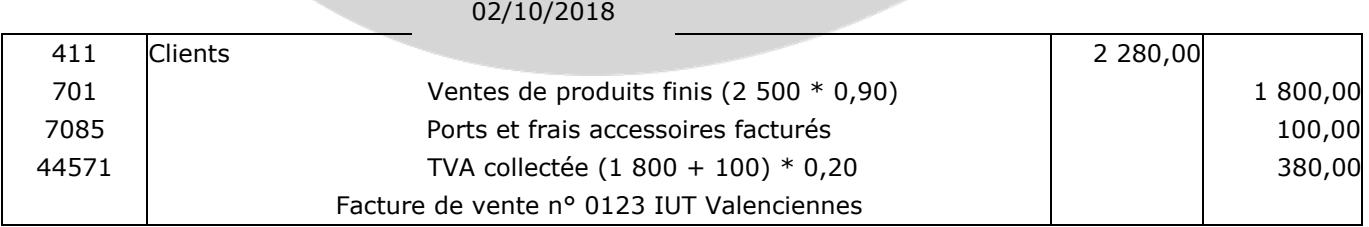

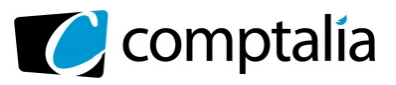

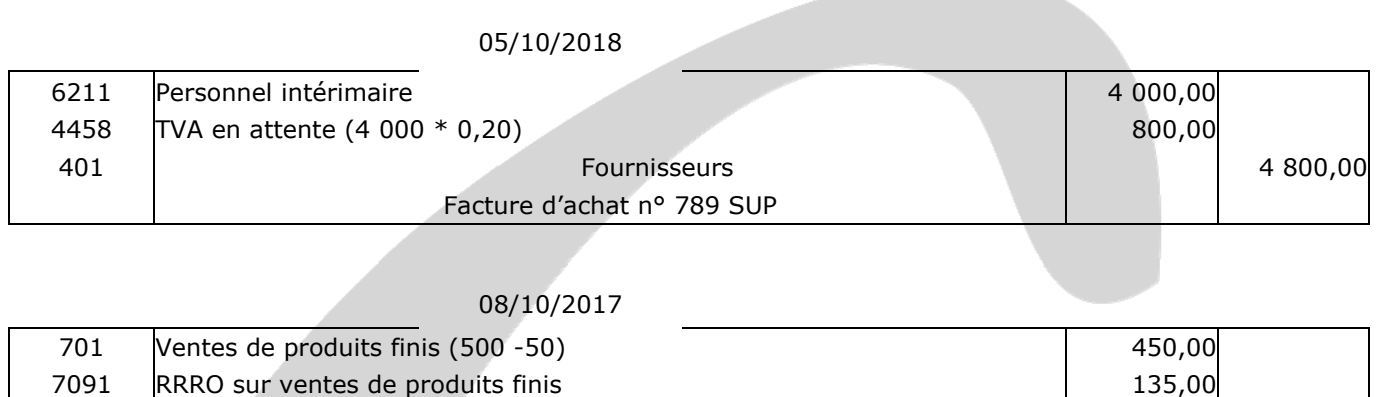

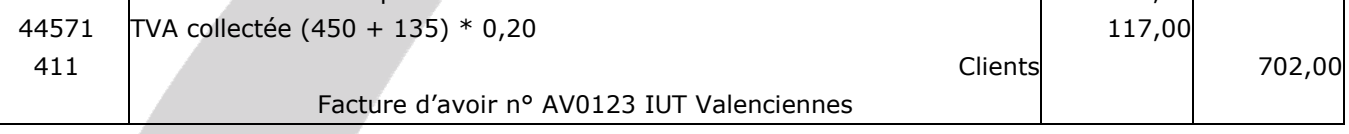

#### 10/10/2018

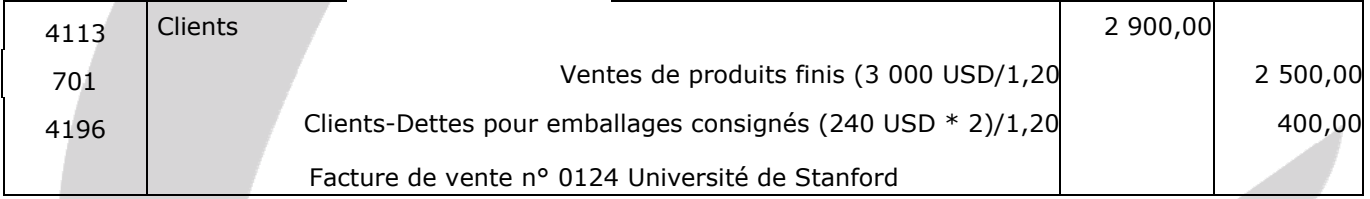

#### 15/10/2018

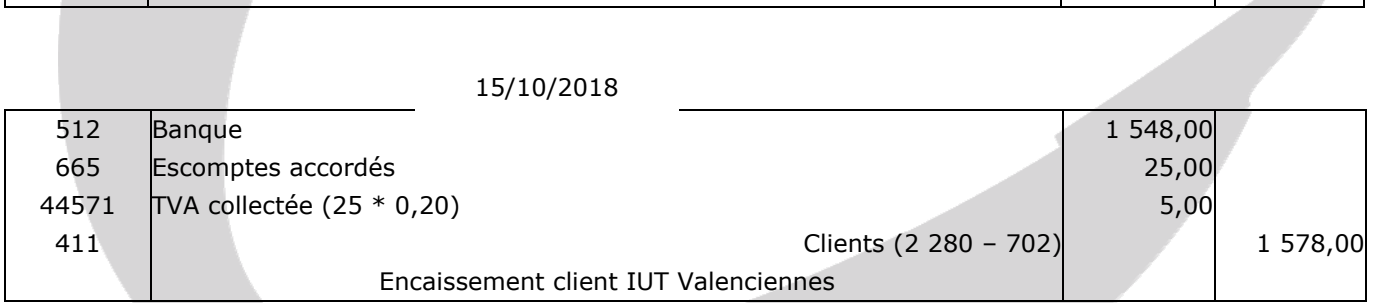

#### 17/10/2018

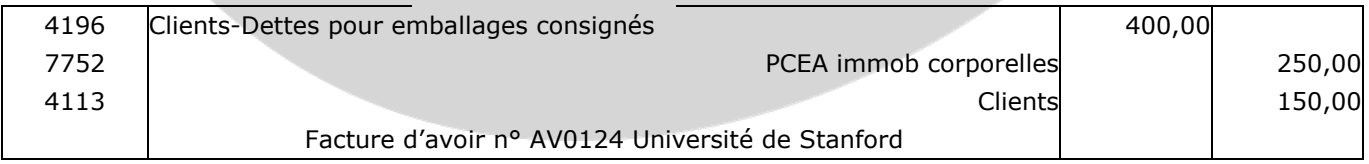

#### 19/10/2018

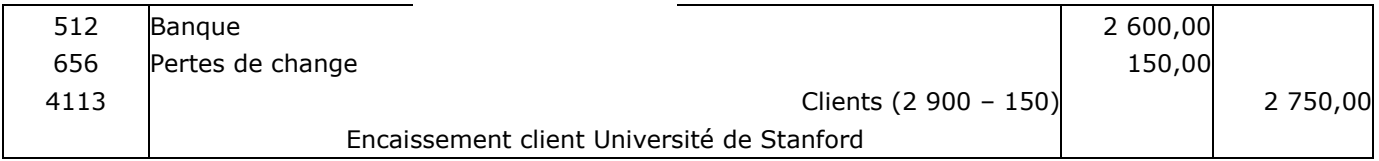

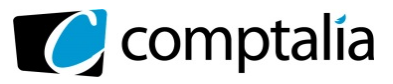

# 22/10/2018  $601$  Achats mat 1ères 800,00 445662 TVA déductible sur ABS (800 \* 0,20) 160,00 40112 | 800,00 4452 **TVA due intracommunautaire** 160,00 Facture achat n° 806F Pilado

#### 22/10/2018

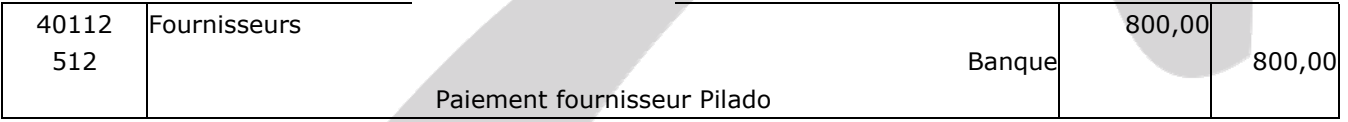

#### 30/10/2018

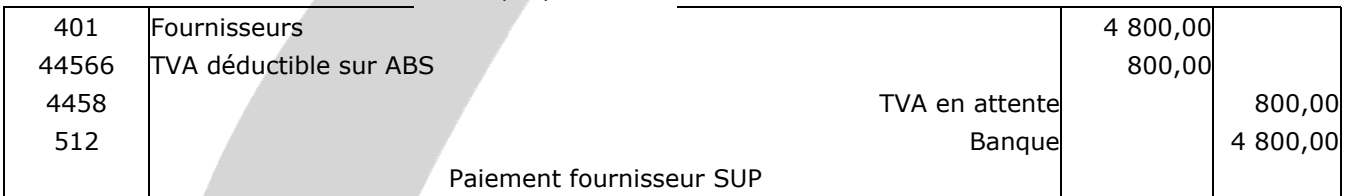

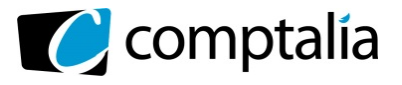

### **PARTIE B – TAXE SUR LA VALEUR AJOUTÉE**

#### **1. Expliquer à quoi correspond un crédit de TVA.**

Il y a crédit de TVA lorsque, pour une déclaration de TVA, le total de la TVA déductible de la période (y compris l'éventuel report du crédit de TVA de la période précédente) est supérieur à la TVA collectée de cette même période.

#### **2. Présenter les calculs permettant de déterminer le montant de la TVA due ou du crédit de TVA au titre du mois de septembre 2018. Vous présenterez vos calculs sous la forme d'un tableau.**

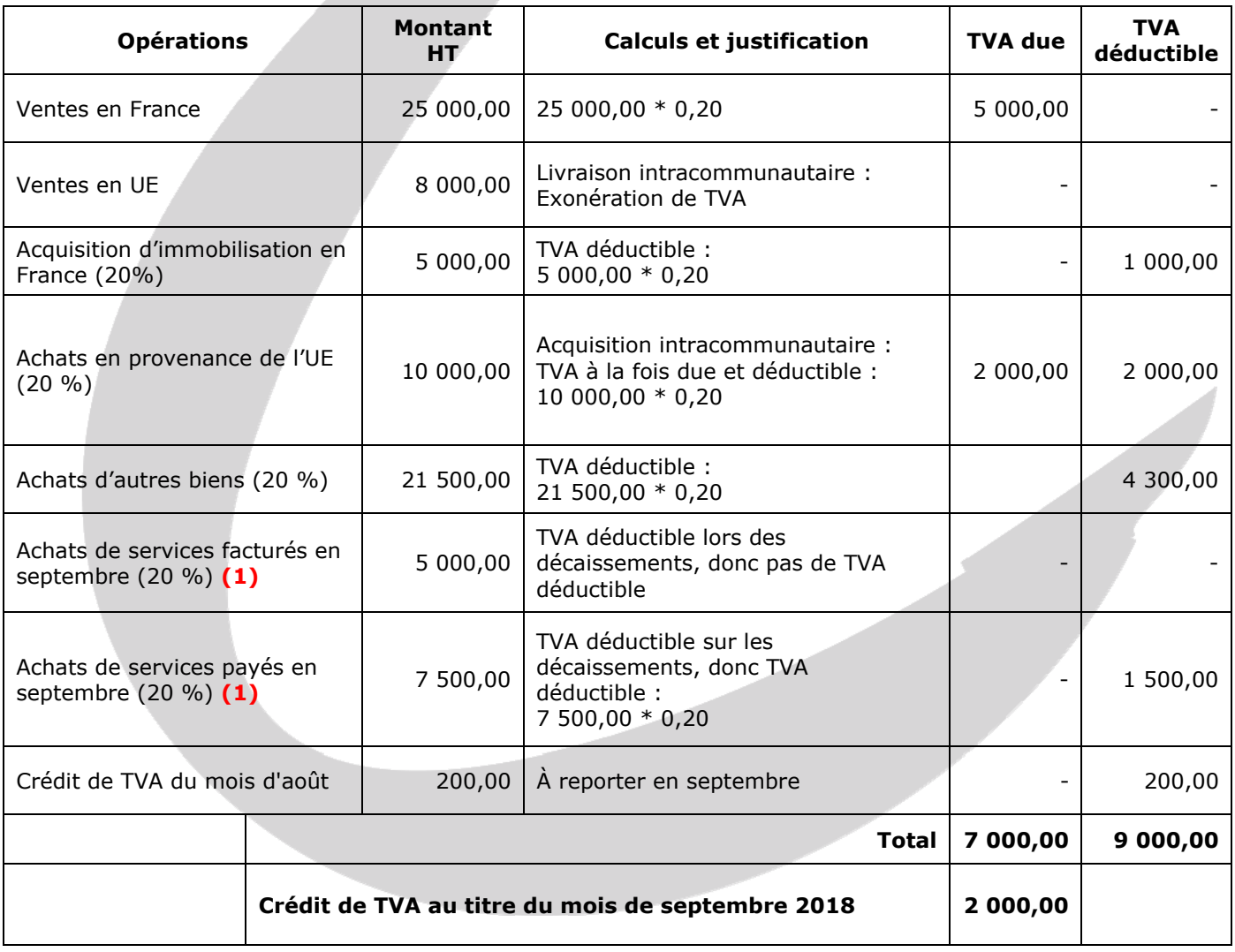

**(1)** Aucun fournisseur de services n'a opté pour la TVA sur les débits.

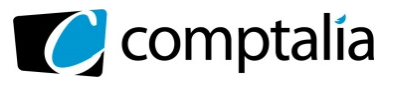

#### **3. Enregistrer, dans le journal de l'entreprise Robotix, l'écriture de liquidation de la TVA à la date du 30 septembre 2018.**

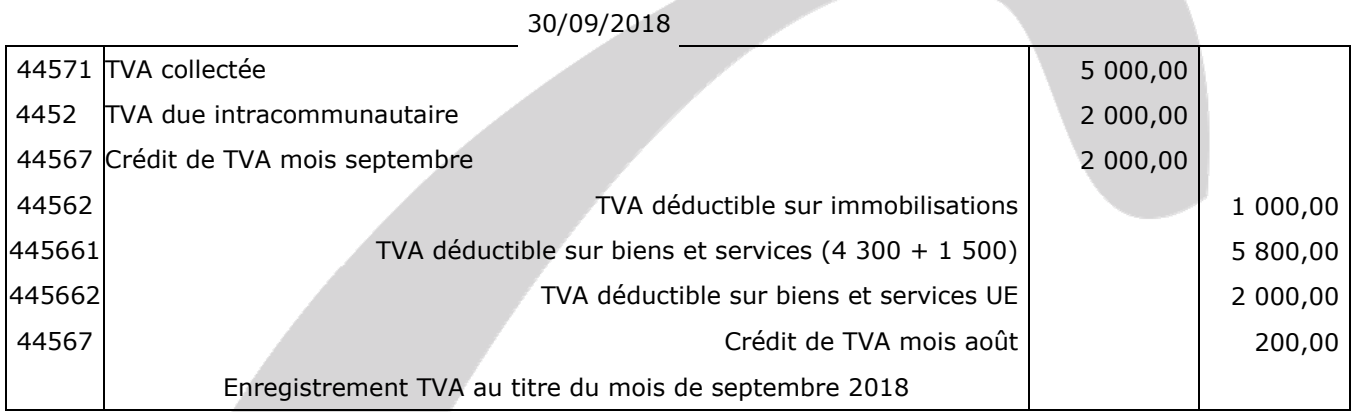

#### **4. L'entreprise Robotix appliquant le régime de TVA du réel normal, décrire les deux possibilités qui peuvent s'ouvrir à elle face au solde de TVA obtenu pour le mois de septembre 2018.**

Au titre du mois de septembre l'entreprise présente un crédit de TVA de 2 000 €.

Son utilisation est laissée au libre choix de l'entreprise, soit imputer ce crédit sur la déclaration suivante (la déclaration du mois d'octobre dans notre cas), soit demander un remboursement à l'administration fiscale sous certaines conditions.

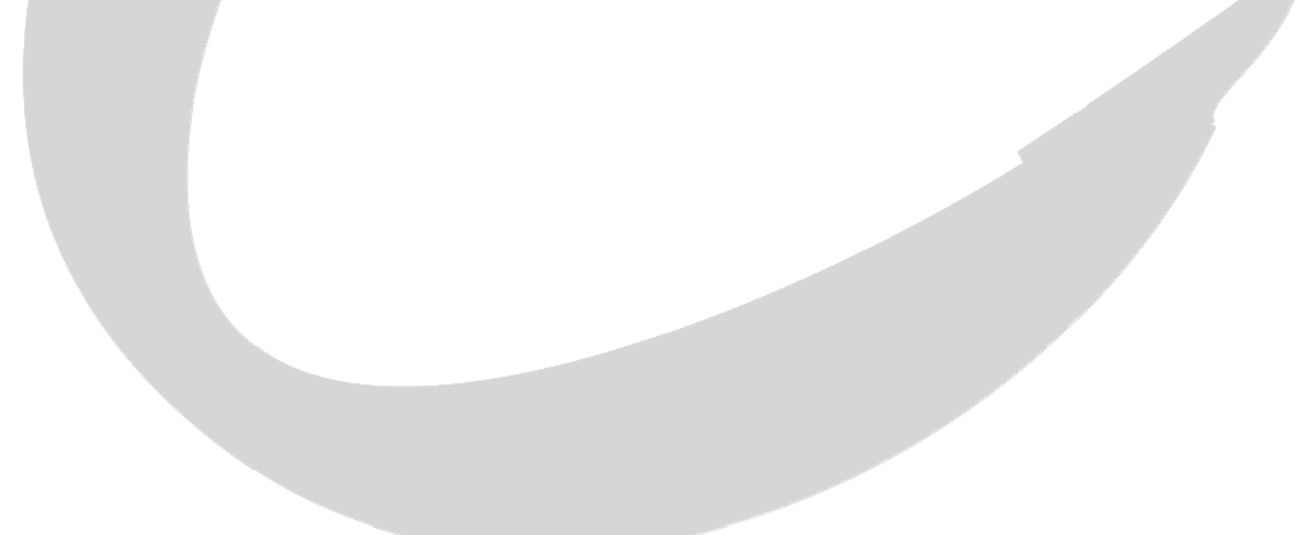

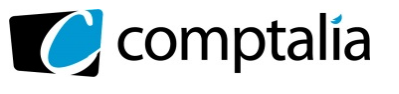

### **DOSSIER 3 – OPÉRATIONS D'INVESTISSEMENT ET DE FINANCEMENT (4 points)**

#### **PARTIE A – OPÉRATIONS D'INVESTISSEMENT**

#### **1. En vous appuyant sur les critères de définition d'un actif, justifier le fait de considérer l'imprimante 3D comme tel.**

Un actif est un élément identifiable du patrimoine ayant une valeur économique positive pour l'entité, c'est-àdire un élément générant une ressource que l'entité contrôle du fait d'événements passés et dont elle attend des avantages économiques futurs.

Si on reprend cette définition :

- **- Notion d'élément identifiable** : Cette imprimante peut être facilement individualisée parmi les autres actifs de l'entreprise.
- **- Notion d'avantages économiques futurs :** Cette imprimante permet de fabriquer les pièces mécaniques des robots qui sont vendus, elle contribue donc à la réalisation du chiffre d'affaire de l'entreprise, et donc à l'obtention de flux de trésorerie. Cette seconde condition est donc aussi satisfaite.
- **- Notion de ressource contrôlée :** Pas de doute que les avantages économiques futurs iront à l'entité, elle dispose d'un droit de propriété et d'usage de cette imprimante sans restriction particulière. Cette autre condition est donc satisfaite.

En conclusion, cette imprimante 3D satisfait aux différentes conditions pour pouvoir être considérée comme un actif.

#### **2. Préciser les éléments retenus pour le calcul des valeurs d'entrée pour l'imprimante 3D et la graveuse chimique dans le patrimoine de l'entreprise, puis calculer ces valeurs.**

#### - **Imprimante 3D :**

La valeur d'entrée des immobilisations acquises à titre onéreux correspond à leur coût d'acquisition :

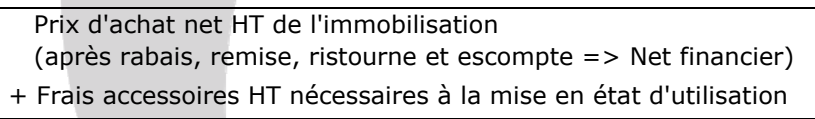

#### **= Valeur d'entrée HT de l'immobilisation**

Soit :

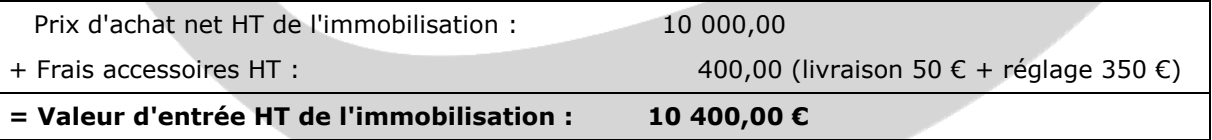

#### - **Graveuse chimique :**

La valeur d'entrée des immobilisations acquises à titre gratuit correspond à leur valeur vénale.

**Définition de la valeur vénale selon le PCG** : La valeur vénale est le montant qui pourrait être obtenu, à la date de clôture de l'exercice, de la vente d'un actif lors d'une transaction conclue à des conditions normales de marché, net des coûts de sortie.

Dans le cas présent, la valeur vénale correspond à la valeur sur le marché de l'occasion à la date du 26/11/2018 (date de la remise du matériel) diminuée des frais estimés en cas de cession.

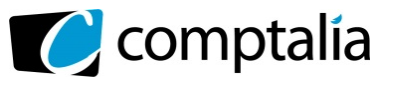

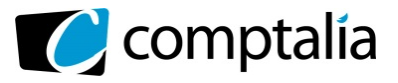

Soit :

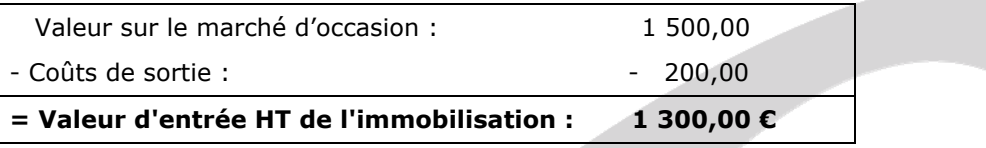

#### **3. Enregistrer au journal les écritures du mois de novembre 2018 relatives à ces deux acquisitions.**

#### - **Imprimante 3D**

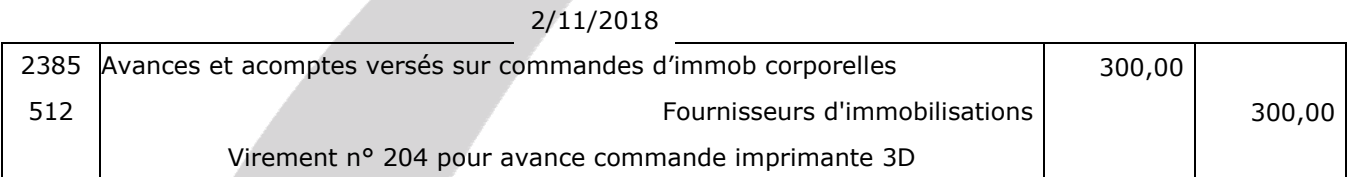

#### 22/11/2018

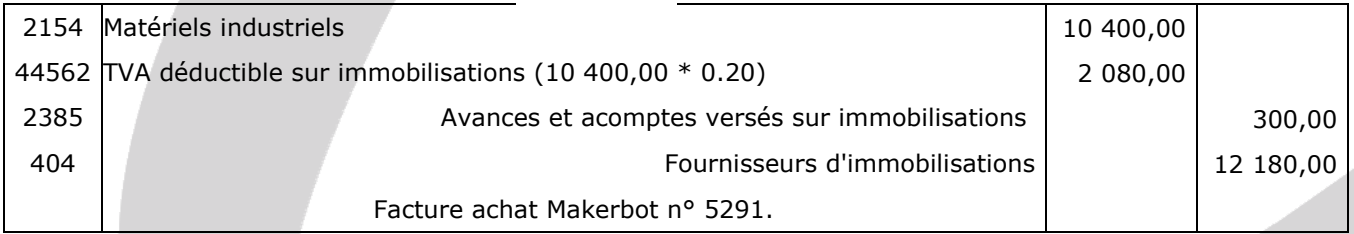

#### - **Graveuse chimique**

26/11/2018

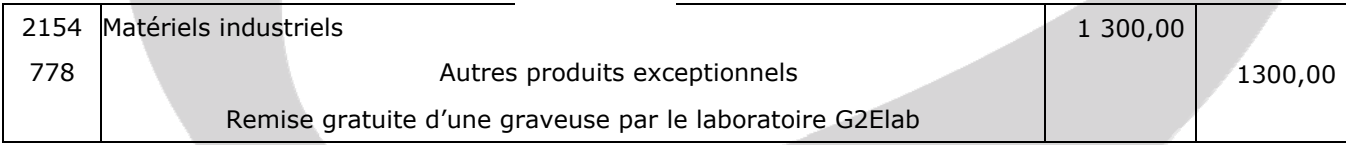

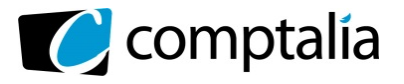

### **PARTIE B – OPÉRATIONS DE FINANCEMENT**

#### **1. Justifier le choix de l'entreprise entre les deux propositions de financement.**

#### - **Définition d'une annuité**

L'annuité représente le montant que l'entreprise va rembourser à l'organisme de crédit lors de chaque échéance => Annuité = Intérêts + Amortissements du capital

#### - **Mode de calcul des intérêts**

Quel que soit le mode de remboursement d'un emprunt, les intérêts sont toujours calculés sur le capital restant dû à l'échéance.

#### **- Remboursement d'un emprunt par annuités constantes**

Les annuités versées lors de chaque échéance sont identiques.

#### **- Remboursement d'un emprunt in fine**

Le capital emprunté est remboursé en totalité (en une fois) lors de la dernière échéance. Aucun capital n'étant remboursé pendant la durée de l'emprunt, le montant des intérêts est identique lors de chaque échéance (les annuités, sauf la dernière, sont donc identiques).

#### - **Justification du choix de l'entreprise**

L'entreprise Robotix a choisi le remboursement par annuités constantes car avec cette méthode le total des intérêts versés sur la durée de l'emprunt est inférieur à celui versé avec un remboursement in fine.

#### **2. Présenter la première ligne du tableau de remboursement de l'emprunt souscrit selon le modèle ci-dessous.**

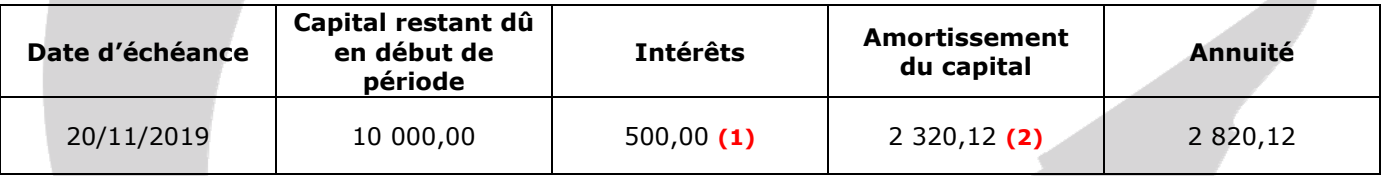

#### **(1)** 10 000,00  $*$  0,05 (5 %) = 500,00

**(2)** Calcul par différence : 2 820,12 – 500,00 = 2 320,12

#### **3. Comptabiliser la mise à disposition des fonds le 20/11/2018 ainsi que la première annuité.**

#### **Mise à disposition des fonds**

#### 20/11/2018

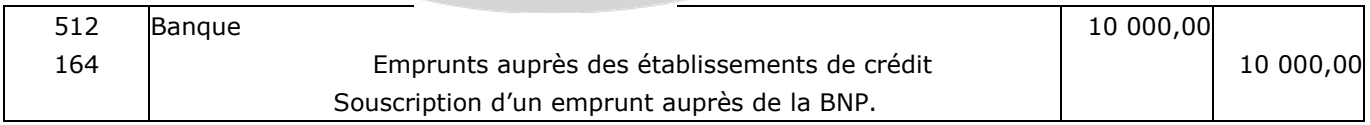

#### **Paiement de la première annuité :**

#### 20/11/2019

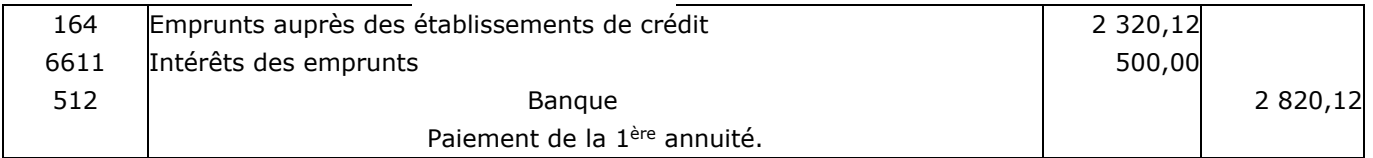

www.comptalia.com - 0800 266 782 (Appel gratuit depuis un poste fixe)

© Comptalia.com - Ce corrigé est fourni à titre indicatif et ne saurait engager la responsabilité de Comptalia

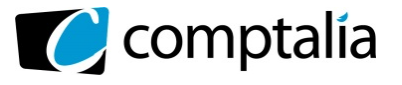

# **DOSSIER 4 – OPÉRATIONS D'INVENTAIRE (6 points)**

#### **PARTIE A – CONSTRUCTION D'UNE GRAVEUSE**

#### **1. Justifier et déterminer la valeur d'entrée de la graveuse dans le patrimoine de l'entreprise.**

La valeur d'entrée dans le patrimoine d'une immobilisation créée par l'entreprise est évaluée selon son coût de production.

Le coût de production est constitué :

- des coûts des matières 1ères, composants et fournitures consommées
- des autres charges directes de production (coût de la main d'œuvre)
- des charges indirectes de production que l'on peut raisonnablement rattachés à cette production, comme par exemple :
	- la part de l'énergie électrique consommée
	- la part des amortissements des ateliers utilisés…

#### **Soit pour la graveuse la totalité des dépenses engagées en 2017 et 2018 :**

- Dépenses engagées sur 2017 et intégrées dans le coût de production : 850 + 400 + 450 + 100=1 800  $\epsilon$
- Dépenses engagées sur 2018 et intégrées dans le coût de production :  $50 + 550 + 100 = 700 \text{ } \epsilon$

La valeur d'entrée est donc de 1 800 + 700 = **2 500 €** 

#### **2. Enregistrer l'achèvement de la graveuse au 30 juin 2018.**

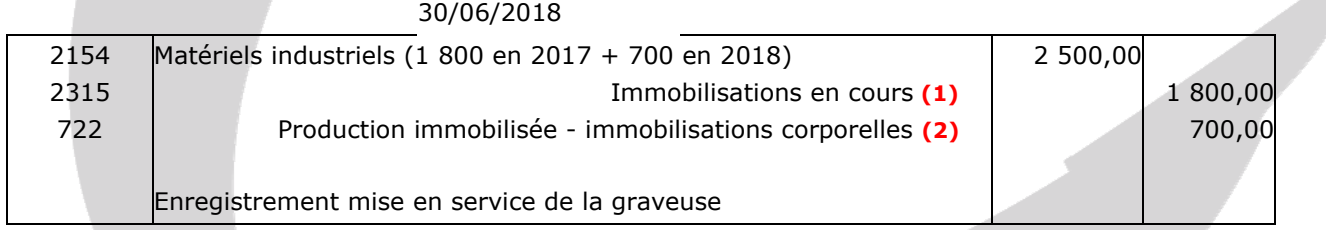

**(1)** Correspond aux dépenses engagées en 2017 **(2)** Correspond aux dépenses engagées en 2018

#### **3. Décrire l'incidence de la construction de cette graveuse sur les résultats des exercices 2017 et 2018.**

Il n'y a aucune incidence sur les résultats des exercices 2017 et 2018 car les montants crédités dans le compte 722 sont compensés par les montant débités dans les comptes de charges liés au coût de production.

#### **4. Préciser la condition qui doit être remplie pour pouvoir amortir cette graveuse.**

Selon le PCG, une immobilisation amortissable est une immobilisation dont l'utilisation par l'entité est déterminable :

Cette définition recouvre :

- une perte de valeur irréversible du fait de l'usage et/ou du temps ;
- une utilisation limitée dans le temps de l'immobilisation (qui correspond à la durée comptable de l'amortissement).

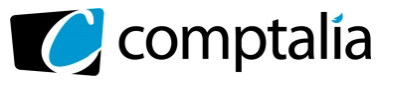

#### **5. La graveuse mécanique étant amortie en linéaire sur 5 ans, procéder à l'enregistrement comptable nécessaire au 31 décembre 2018.**

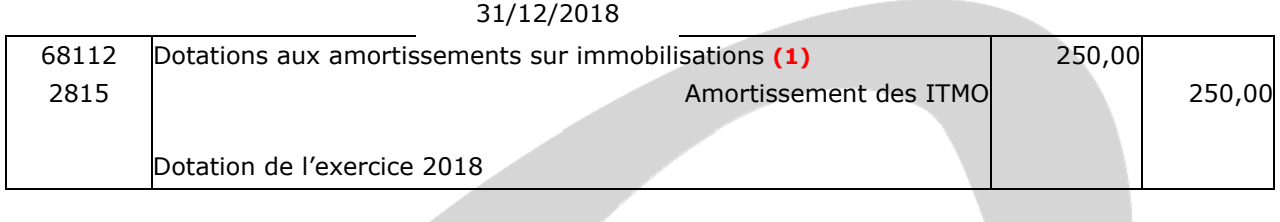

**(1)** Dotation pour 2018 = 2 500/5 ans \* 6/12 mois = 250 €

### **PARTIE B – RÉGULARISATIONS DIVERSES**

#### **1. Différencier l'inventaire permanent de l'inventaire intermittent.**

#### **- L'inventaire permanent**

Un inventaire permanent est une organisation des comptes de stocks permettant de connaître les stocks en valeur et en quantité à tout moment au moyen d'un enregistrement systématique des entrées et sorties de stock.

#### **- L'inventaire intermittent**

Dans ce cas, les mouvements d'entrées et de sorties de stock ne sont pas enregistrés, l'entreprise se limite à enregistrer ses stocks une seule fois par an en fin d'année sur la base d'un inventaire pour satisfaire aux obligations comptables.

Selon le code de commerce l'entreprise à l'obligation de faire un inventaire (comptage) physique de ses stocks au moins une fois par an à la clôture de son exercice comptable puis de les valoriser.

#### **2. Enregistrer, dans le journal de l'entreprise Robotix, les écritures d'inventaire nécessaires au 31 décembre 2018.**

#### **Point 1 : Créance douteuse centre de formation**

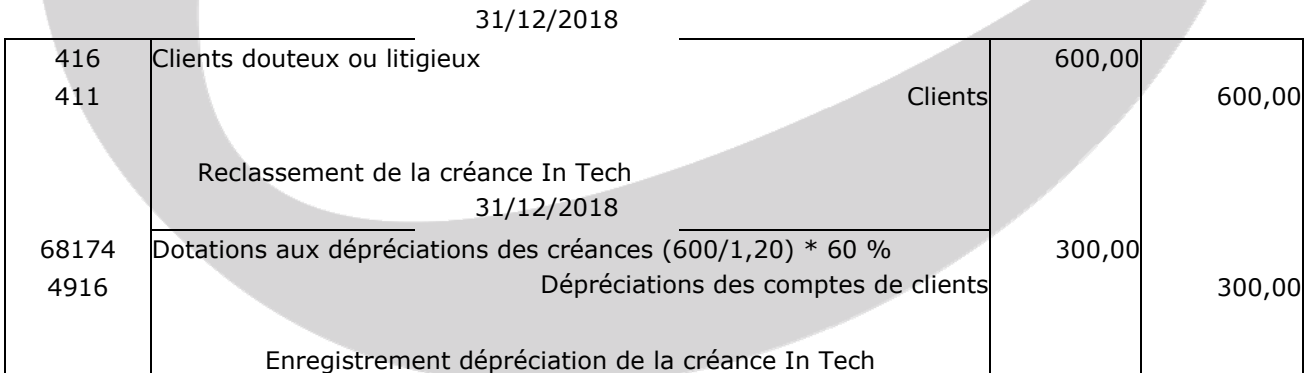

#### **Point 2 : Litige fournisseur**

#### 31/12/2018

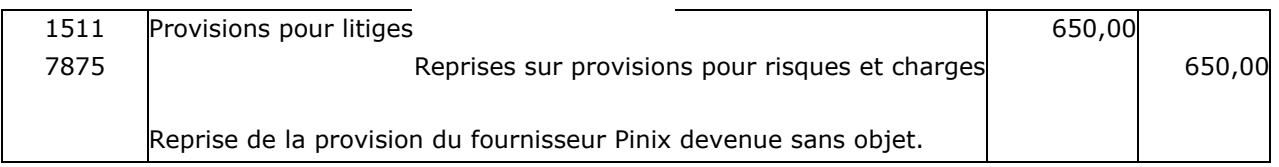

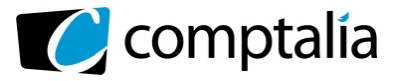

#### **Point 3 : Les stocks et dépréciations des stocks**

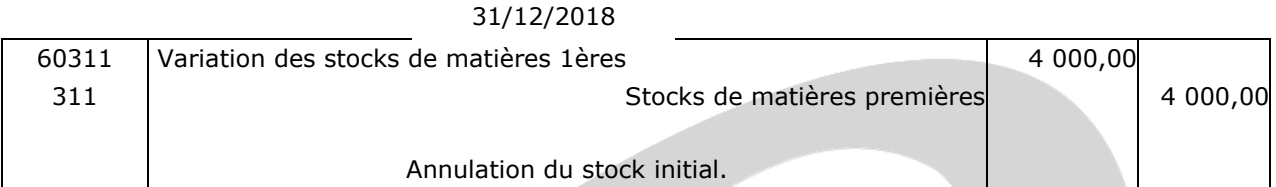

#### 31/12/2018

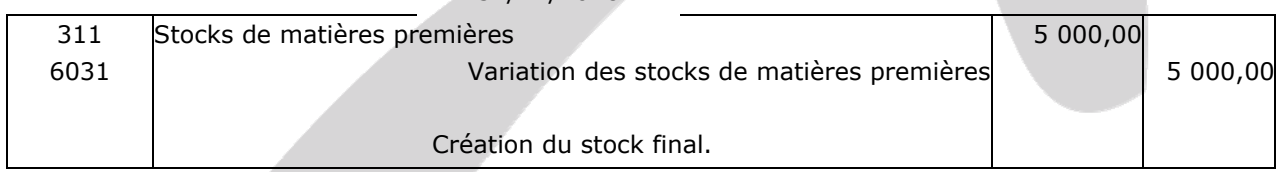

#### 31/12/2018

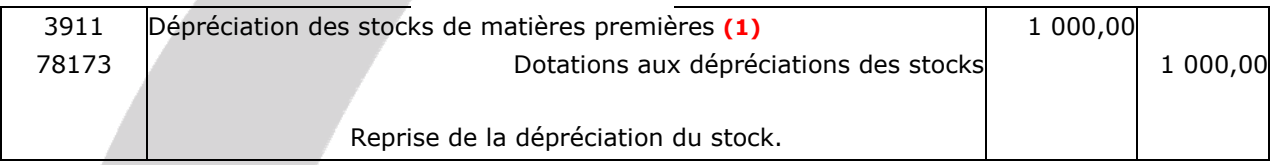

#### **(1)** - Au 31/12/2017, la valeur actuelle était < valeur comptable de 1 000 €, donc une dépréciation de 1 000 € existait dans les comptes.

 - Au 31/12/2018, la valeur actuelle est > valeur comptable, donc pas de dépréciation à la clôture et donc on doit reprendre la dépréciation qui n'a plus d'objet.

#### **Point 4 : Prime d'assurance annuelle**

#### 31/12/2018

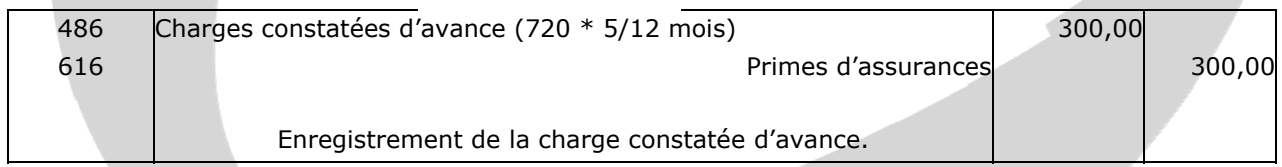

#### **Point 5 : Consommation EDF**

#### 31/12/2018

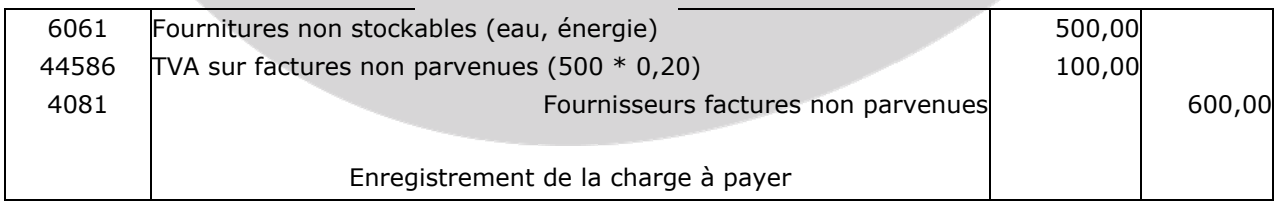

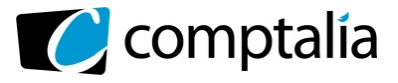

#### **3. Indiquer deux principes comptables à l'origine de ces enregistrements et illustrer vos propos à l'aide des écritures passées (un exemple par principe).**

#### - **Principe de prudence**

Ce principe consiste à anticiper toute perte probable, dès que cette perte est envisagée, et ne pas tenir compte des profits, même s'ils sont probables, avant qu'ils ne soient réalisés.

Ce principe est mis en application lorsque l'entreprise a enregistré la dépréciation liée au compte client litigieux In Tech.

#### - **Principe d'indépendance (ou d'autonomie) des exercices**

Au titre de chaque exercice, un inventaire doit être effectué et des comptes annuels doivent être produits. Les charges et les produits doivent être rattachés à l'exercice comptable qui les concerne et, en cas de besoin, des comptes de régularisation doivent être utilisés.

Ce principe est mis en application lorsque l'entreprise a enregistré la charge à payer liée à la facture d'électricité non reçue à la date d'inventaire.